# The book was found

# Getting Started With CNC: Personal Digital Fabrication With Shapeoko And Other Computer-Controlled Routers (Make)

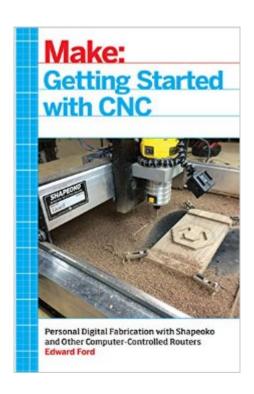

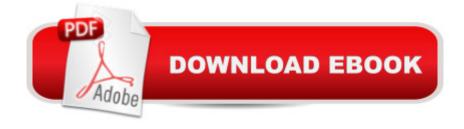

# Synopsis

Getting Started with CNC is the definitive introduction to working with affordable desktop and benchtop CNCs, written by the creator of the popular open hardware CNC, the Shapeoko. Accessible 3D printing introduced the masses to computer-controlled additive fabrication. But the flip side of that is subtractive fabrication: instead of adding material to create a shape like a 3D printer does, a CNC starts with a solid piece of material and takes away from it. Although inexpensive 3D printers can make great things with plastic, a CNC can carve highly durable pieces out of a block of aluminum, wood, and other materials. This book covers the fundamentals of designing for--and working with--affordable (\$500-\$3000) CNCs.

### **Book Information**

Series: Make

Paperback: 166 pages

Publisher: Maker Media, Inc; 1 edition (September 2, 2016)

Language: English

ISBN-10: 1457183366

ISBN-13: 978-1457183362

Product Dimensions: 5.5 x 0.4 x 8.5 inches

Shipping Weight: 11.2 ounces (View shipping rates and policies)

Average Customer Review: 3.8 out of 5 stars Â See all reviews (4 customer reviews)

Best Sellers Rank: #20,402 in Books (See Top 100 in Books) #1 in Books > Computers &

Technology > Graphics & Design > CAD #1 in Books > Engineering & Transportation >

Engineering > Industrial, Manufacturing & Operational Systems > Industrial Technology #3

in Books > Engineering & Transportation > Engineering > Industrial, Manufacturing & Operational

Systems > Manufacturing

# **Customer Reviews**

View larger Is CNC Your Cup of Tea? If you think a CNC might be your cup of tea, but don't know where to startâ Â"this book is for you! You'll learn practical machining tips and tricks. Edward Ford's Best CNC Tips Although CNC has been around for 50-plus years, the last five years have been a boom. With a fully capable CNC machine more affordable now than at any point in history, there are very few barriers remaining for literally anyone who is interested to get started. From the hardware side, machines have become affordable and reliable and, from the software side, amazing development has been made over the last two to three

years, making machines easier to use than ever before. Understand the workflow. Knowing how to go from idea to part is half the battle of using a CNC machine. Once you master the workflow, you can focus your energy on coming up with and machining amazing projects!

Practice without a machine. Free and Open Source design and toolpath tools are available, mix those together with an open source G-Code visualizer and you can practice doing entire projects without ever turning on a machine. Keep Learning. It's amazing how much there is to learn about making projects with a subtractive CNC machine. You can get going very quickly, but there's always a new way to make something that you might now have seen before. Be Safe! Never underestimate the importance of wearing safety glasses and keeping your hands clear of sharp bits turning thousands of revolutions per minute!

### Download to continue reading...

Getting Started with CNC: Personal Digital Fabrication with Shapeoko and Other Computer-Controlled Routers (Make) CNC Trade Secrets: A Guide to CNC Machine Shop Practices 3D Printing and CNC Fabrication with SketchUp Getting Started Knitting Socks (Getting Started series) Getting Started in Chart Patterns (Getting Started In....) The Basics of Digital Forensics, Second Edition: The Primer for Getting Started in Digital Forensics 3D CAD with Autodesk 123D: Designing for 3D Printing, Laser Cutting, and Personal Fabrication Linux Routers: A Primer For Network Administrators Taunton's Complete Illustrated Guide to Routers (Complete Illustrated Guides (Taunton)) Cryptocurrency: Guide To Digital Currency: Digital Coin Wallets With Bitcoin, Dogecoin, Litecoin, Speedcoin, Feathercoin, Fedoracoin, Infinitecoin, and ... Digital Wallets, Digital Coins Book 1) Getting Started: A Personal Menstruation Diary for Girls Windows 10 for Seniors for the Beginning Computer User: Get Started with Windows 10 (Computer Books for Seniors series) Getting Started With Raspberry Pi: An Introduction to the Fastest-Selling Computer in the World Getting Started in ZBrush: An Introduction to Digital Sculpting and Illustration The Adobe Photoshop Lightroom: 17 Tips You Should Know to Get Started Using Photoshop Lightroom (For Digital Photographers) (Graphic Design, Adobe Photoshop, Digital Photography, Lightroom) Getting Started with p5.js: Making Interactive Graphics in JavaScript and Processing (Make) Machining and CNC Technology with Student Resource DVD How to Make Money in Stocks Getting Started: A Guide to Putting CAN SLIM Concepts into Action CNC Programming Handbook, Third Edition Programming of CNC Machines

**Dmca**